# **GUIÓN DE LAS SESIONES DE TUTORÍA PARA LA CREACIÓN DEL CUADERNO DE EQUIPO**

## *¿Por qué y para qué un cuaderno de equipo?*

Una vez conformados los grupos de trabajo, la utilización del cuaderno de equipo ayuda a que los equipos ganen en en responsabilidad y autonomía, se fortalezca la interdependencia entre sus miembros y se subraye la importancia de la responsabilidad individual de cada uno de sus miembros en beneficio del equipo y de cada uno de sus miembros.

Si conseguimos seis o siete unidades de aprendizaje que se gestionan a sí mismas, es evidente que conseguiremos un **mejor clima de trabajo y un mayor rendimiento** de todo el alumnado, favoreciendo no sólo la **atención a la diversidad**, sino el **crecimiento global** del alumnado al asumir tareas que pondrán de relieve su papel de agente en su propio proceso de aprendizaje.

## *¿Qué incluye el cuaderno de equipo?*

- ➢ **Nombre y logo**: Cada equipo elige por un nombre y un logo que los identifique
- ➢ **Acuerdo de disponibilidad fuera del horario lectivo**: Cada equipo acuerda las horas que usarán fuera del horario de clase para realizar trabajos de equipo, preparación de presentaciones o cualquier otra actividad de equipo.
- ➢ **Normas de funcionamiento:** Cada equipo decide unas **normas precisas y concretas** que respondan a las necesidades particulares de cada agrupación (máximo de cuatro y con posibilidad de cambiarlas a lo largo del trimestre si hubiera necesidad).
- ➢ **Planes de equipo**: cada equipo distribuye los cargos y funciones de sus miembros, se plantea unos objetivos y unos compromisos individuales. Estos planes son primero quincenales y después mensuales.
- ➢ **Revisión de planes de equipo:** Los planes se revisan periódicamente (quincenal o mensualmente) y de esta revisión surgen los nuevos planes de equipo.
- ➢ **Diarios de sesiones** de las diferentes áreas, identificadas por colores. Estos diarios ayudan al alumno a tomar conciencia del funcionamiento del equipo en cada materia, de la importancia del aporte individual y de los beneficios de trabajar juntos; al profesor/a le sirve para conocer de primera mano qué está pasando en cada equipo (conflictos, dinámicas de liderazgo y trabajo diario, …) para poder intervenir si es necesario.
- ➢ **Fundas de plástico** para archivar las diferentes actividades grupales que realicen los equipos (folio giratorio, etc…)

# *¿Cómo lo vamos a hacer?*

Para organizar la creación y puesta en marcha de los cuadernos de equipo necesitaremos al menos dos sesiones de tutoría en las que desarrollaremos las siguientes actividades:

1- **Explicar** la conveniencia de contar con un cuaderno de equipo

2- **Visionar el [vídeo](https://www.youtube.com/watch?v=6Uav_a7JSEg)** (2:47 min.) que muestra qué es un logo y cómo se crea. (en el anexo aparecen enlaces a picassa para ver logos de otros años y un tutorial para crear un logo de forma digital). En este punto y tras el visionado conviene detenerse para reflexionar y llegar a algunas conclusiones sobre:

- ➔ ¿Qué es un logo? (rasgo gráfico que diferencia una empresa de otra /un equipo de otro)
- $\rightarrow$  *i*. Qué importancia tiene? (es el pilar de la identidad de una empresa / de un equipo)
- $\rightarrow$  *i*. Qué lo hace bueno? (que recoja la esencia o filosofía de una empresa/equipo, que se diferencie claramente de otros, que sea atractiva y permanezca en la retina)
- ➔ ¿Qué características debe tener? (quizás cuatro básicas: práctico (utilizable o reproducible en diferentes espacios), recordable, sencillo y atractivo)

3- **Trabajo en equipo para buscar un nombre** (aquellos equipo que aún no lo tienen) usando la dinámica del blanco y la diana (en el anexo) **y un logo** para el equipo. Es importante que en esta fase todos participen y tanto el nombre como el logo los incluya a todos.

4- **Trabajo en equipo para distribuir los cargos y funciones** analizando bien quién es quién y cuáles son las responsabilidades que tendrá que asumir. Es bueno que se rote en los roles y estos serán revisados al principio cada quince días, pero también pueden optar los equipos (usando técnicas democráticas de votación interna) por mantener determinados cargos si los perfiles de sus miembros se ajustan claramente a ellos.

5- **Trabajo en equipo para establecer unas normas de funcionamiento internas**, diferentes a las generales de aula y que cada equipo considere necesario para un mejor funcionamiento interno (p.e.: Procurar que todos los miembros participen siempre (en los casos en que haya algún miembro retraído); Procurar que todos participemos en la misma medida para lo que siempre haremos una ronda de intervenciones breves (en los casos que haya personas que acaparan los tiempos y las intervenciones); etc…

### 6- **Trabajo en equipo para plantear el primer plan de equipo**.

Cada tutor dispondrá de copias en blanco del documento "Diario de sesiones", que también estará a disposición del profesorado que lo requiera en el departamento de formación. Cada docente que decida usarlo, hará las fotocopias que necesite en el color de su área.

Asignación de colores por áreas en toda la secundaria:

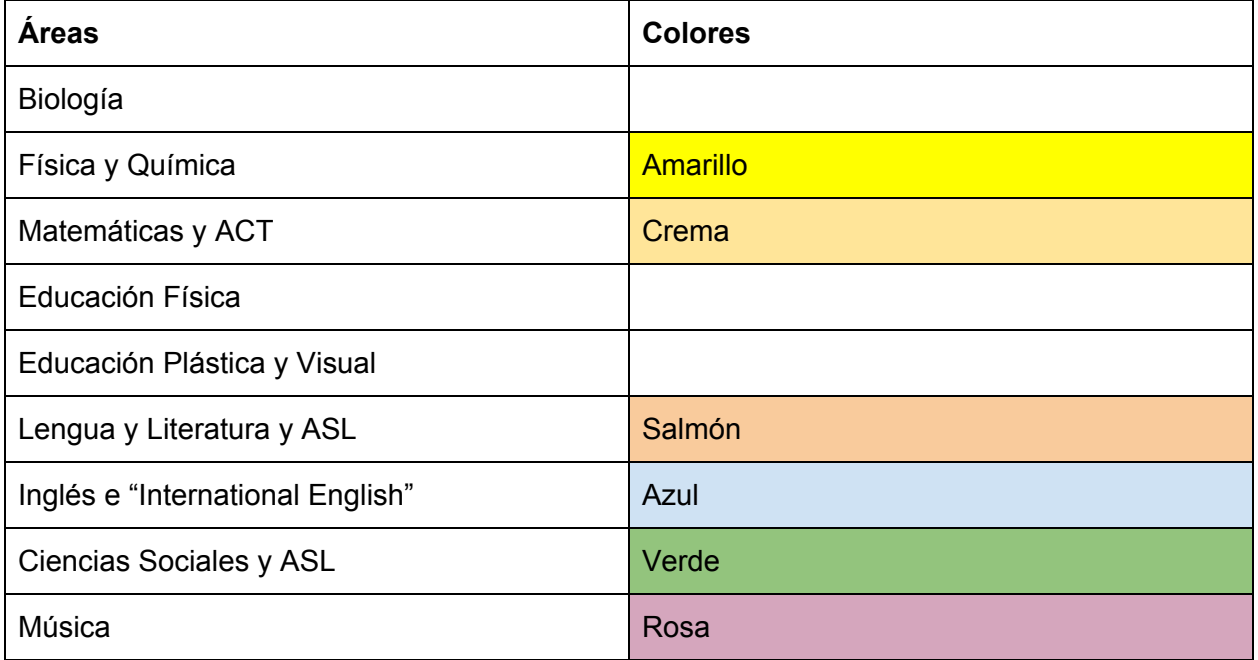

### **ANEXO**

1. El blanco y la Diana:

Los estudiantes ya están divididos en equipos de base. Esta dinámica es útil para descubrir cómo son y conocerse mejor. En una cartulina o en un folio se dibujan una serie de círculos concéntricos (el "blanco") (en tantos como aspectos de su vida personal y manera de ser de cada uno quieran poner en común, desde su nombre hasta cuál es la asignatura que les gusta más y la que les gusta menos, pasando por su afición preferida y su manía más acentuada, su mejor cualidad y su peor defecto, etc.), y se dividen en tantas partes como miembros tenga su equipo (cuatro o cinco)

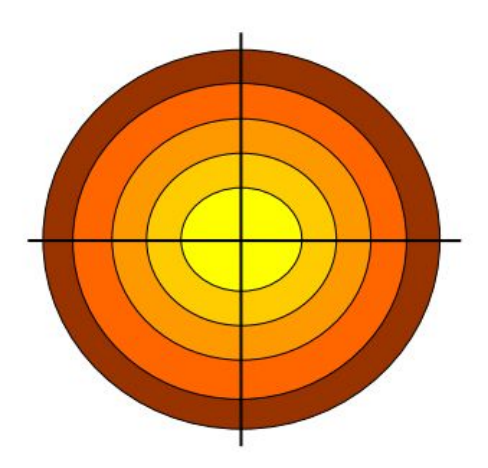

Una vez rellenos todos los círculos, los miembros del equipo intentan descubrir cuáles son aquellas cosas que comparten y a partir de las cuales pueden buscar un nombre y un logo para el equipo.

- 2. Algunos ejemplos de Logo de otros cursos en [picassa](https://picasaweb.google.com/105775428896269042149/LOGOTIPOSDELOSEQUIPOS?feat=flashalbum)
- 3. Tutorial para crear un logo de forma digital: [AQUÍ](https://www.youtube.com/watch?v=7I0tKS039U0&feature=related)